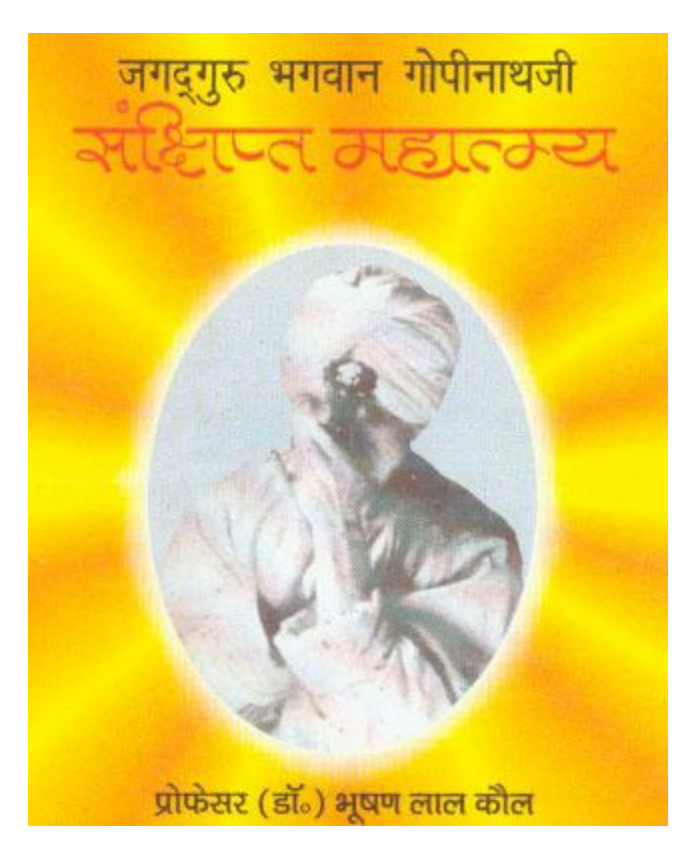

## 11 ।उँ नमो भगवते गोपीनाथाय ।। "महाजयंती की कल्याणकारी भेंट"

महापुरुशों की प्रत्येक क्रिया-कृति भक्तजनों के लिए कल्याणकारी सिद्ध हुई है। इस भलोक के अनुसार महापुरुष जब तब भक्त का मार्गदर्शन करते हैं-

श्री मतु - सरोरुह - यवाँकुश - चक्रचाप, मत्स्या - ङ्रित नव - विल्लोहित - पल्लवाभम्। लक्ष्म्यालयं परममंगलं आत्मरूपम्, महापुरुष! ते चरणाबिन्दम्।। वन्दे

भक्ति मार्ग को ही वेदों में सर्वश्रेष्ठ मार्ग कहा गया है। भक्त, भक्ति के आसरे ही अपने लक्ष्य को प्राप्त होता है। गुरु कृपा से ही भक्त अपने आराध्य के निकट आ जाता है। इस में उसे अपूर्व आनन्द प्राप्त होता है। हमारे माननीय शैवाचार्य श्री अभिनव गुप्त ने इस आनन्द को अनुभव करके कहा है-

# सॉन्यु वॅरियिक्य व्वछब हमारे वार्षिक उत्सव

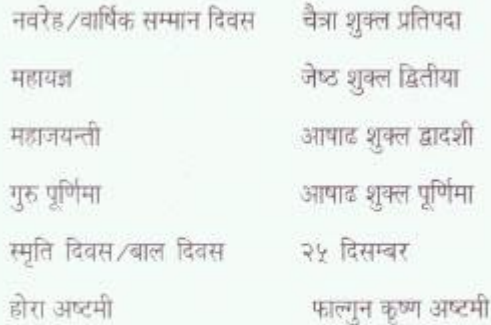

# भगवान गोपीनाथजी आश्रम

खरयार, हब्बा कदल, श्रीनगर उदयवाला, बोड़ी, जम्मू पम्पोश एन्क्लेव, नई दिल्ली

#### भाग -- 9

भगवान गोपीनाथजी  $(955 - 355 - 355)$ 

लाली मेरे लाल की, जित देखूँ तित लाल। लाली देखन मैं गई, मैं भी हो गई लाला।

२०वीं शताब्दी के मध्य में काश्मीर की सन्त परम्परा में भगवान गोपीनाथजी (बब भगवान) श्रद्धालु भक्तों के लिये साक्षात् भगवद्स्वरूप प्रकट हुए हैं। आप के भव्य व्यक्तित्व की ज्योति-छटा आज २१वीं शताब्दी में भक्तजनों को दिव्यानन्द में निमग्न कर देती है। आज विश्व स्तर पर भगवान जी के माहात्म्य का गुणगान हो रहा है। सचमुच कश्मीर की मिट्टी बड़ी ज़रखेज़ (उपजाऊ) है।

निम्न मध्यवर्गीय कश्मीरी पण्डित परिवार में गोपीनाथजी का जन्म ३ जुलाई सन १८६८ ई° में हुआ। उन के पूज्य पिता पण्डित नारायण जू भान दाम्पत्य जीवन हारमाली के माता **ए ਰੰ** 

गोपीनाथजी तो स्वयं आशिक बन कर अपने माशूक के साथ एकात्म हो चुके थे। गुहस्थी का चोला नहीं पहना लेकिन परिवार में रह कर कीच से उपजे कमल की भूमिका अवश्य निभाई।

समयान्तर में गोपीनाथजी जनमानस में उतर गये। हज़ारों हज़ारों श्रद्धालुओं का ध्यान उन की ओर आकर्शित हुआ। और वे अल्पभाशी मस्तमौला लयावस्था में लीन साक्षात् ईश्वर स्वरूप मोहमाया के बन्धन से मुक्त अपने और पराये की भावना से ऊपर उठकर सर्व कल्याण में जुट गये। भगवान जी आत्मकेन्द्रत आवस्था में आत्मचिन्तन में लीन रहे। आदमी अपने आप को पहचान सके यह उस की सब से बड़ी समस्या है। मोह, माया, स्वार्थ, द्वेश, वासना, अहंकार, क्रोथ, लोभ -डन समस्त स्वर्ण पाशों को तोड़ कर भगवान जी विशुद्ध <u>तत्त</u> की पहचान को दिव्यानुभूति मानते हैं।

स्वार्थान्य लोभी व्यक्तियों के प्रति उन्हें बेहद घृणा थी। क़ुद्ध हो कर वे उन्हें डाँट देते थे और सत्पथ (सुमार्ग) ग्रहण करने के हेतु प्रेरित करते थे।

5

भगवान जी सूक्ष्म दृष्टि सम्पन्न दिव्यपुरुष की भूमिका

निर्भर पूर्ण, परामष्त भाव त्वटयहम् - आत्मनि निर्वर्षतेम - एमि।

भक्तजन अपने-अपने विश्वासनुसार गुरु भक्ति करते हैं और वे परमानन्द का रसपान करते हैं।

जगद्गुरु भगवान गोपीनाथजी की जन्म शताब्दी के अवसर पर भी हमारे ट्रस्ट ने एक पुस्तिका अंग्रेज़ी में "JAGADGURU BHAGAVAAN GOPINATHJI (A Brief Introduction)" अपने उत्सुक पाठकों के लिए प्रकाशित की थी। आज भी हम महाजयंती के शुभ अवसर पर हिन्दी में ऐसी ही एक और पुस्तिका अपने प्रेमी पाठकों के लिए "महाजयंती की कल्याणकारी भेंट" के तौर आप तक पहुँचा रहे हैं। इस के पहले भाग में जगदूगुरु की जीवन यात्रा के विशय में संक्षिप्त जानकारी तथा दूसरे में भगवान जी के अनमोल वचनों का उल्लेख कर रहे हैं।

मुझे आशा है कि आप जगदूगुरु से परिचित होंगे तथा लाभ के अधिकारी होंगे। प्रधान

भगवान गोपीनाथजी ट्रस्ट

में यह विधाता की अदुभुत देन थी। यही देन दशरथ और कौशल्या, वसुदेव और देवकी तथा नन्द बाबा और यशोदा को श्री सम्पन्न एवं गौरवशाली बना देती है।

अल्पायू में ही इन के माता-पिता का देहान्त हुआ। अतः जीविका-निर्वाह के हेतु साधनों की तलाश आरम्भ हुई। अधिक शिक्षित नहीं थे पर उस युग में आठवीं कक्षा तक की पढ़ाई भी अपना महत्त्व रखती थी। कई भाशाओं की प्राथमिक जानकरी प्राप्त हुई थी अतः एक स्थानीय प्रिंटिंग प्रेस में नौकरी मिल गई लेकिन मन कहीं और असीम दिशा में उन्मुक्त उड़ान भर रहा था। अज्ञात के प्रति ध्रुत आकर्षण के बन्धन में वे बन्ध गये थे और अल्पायु में ही "हक" की तलाश में भटकने लगे। उन्हें लगा कि दिव्य प्रकाश तमसान्धकार की गहन घटाओं से आच्छादित है अतः अज्ञान के वक्ष को चीर कर तथा दिव्यानन्द के समीप पहुँच कर स्वयं आनन्दस्वरूप होना ही जीवन की महानतम उपलब्धि है और यही "अनलहक" की अवस्था कहलाती है। कुछ समय के बाद नौकरी छोड़ दी, दुकानदारी करने लगे लेकिन अर्थोपार्जन के हेतु व्यवहार कुशल न होने के कारण वे एक प्रतिष्ठित व्यापारी न बन सके। घर वाले विवाह बन्धन में बांदना चाहते थे लेकिन

निवाहते हुए सब के प्रति समभाव से व्यवहार करते थे। जाति, धर्म, वर्ग अथवा हिन्दू और मुसलमान उन के लिये निरर्धक शब्द थे। वे हिन्दू अथवा मुसलमान को नहीं, इंसान को महत्त्व देते है जो अपने सद् व्यवहार से कश्टग्रस्त मानव के पथ पर काँटे नहीं, फूल बिखेर देता है। उन्हें विश्वास था कि यदि मानव हिन्दू और मुसलमान की संकृचित सीमा में बट जाता है तो फिर वह इंसान नही रह पाला

साधना पथ पर गुरु का अपना विशेष महत्त्व है। "गुरु बिन गत नाही"। स्वामी ज़नकाक तुफुची भगवान जी के गुरु थे जिन्होंने धूलभरे हीरे को पोछँ पोछँ कर इतना चमकाया कि आज सारा जगत उनकी लावण्यमय कान्ति से द्यतिमान हो उठा है।

युवावस्था में ही भगवानजी गहनसाधना में लीन हुए और निराकार ब्रह्म की प्रतीति के हेतु निर्गुणोपासना के पथ पर पूरी निष्ठा, दष्ढ़ संकल्प, विश्वास और आत्म समर्पण की भावना से लक्ष्य की ओर आगे बढ़ते रहे। अध्यात्म साथना में संकल्प की दृढ़ता के साथ कठोर अनुशासन की सीमाओं के भीतर रहना नितान्तावश्यक है।

और कई भक्तों की मानसिक पीड़ा हर्शोल्लास में बदल गई। बब जी ने अपने जीवन काल में कई चमत्कार दिखाये। सन् १९६६ ई° के करगिल युद्ध में बब जी को मोर्चों की निगरानी करते हुए देखा गया। यह रहस्योद्धाटन भारतीय सेनाधिकारियों डारा हुआ। सन् १६६२ ई° के भारत-चीन युद्ध के समय भी बब जी को अग्रिम मोर्चो पर देखा गया था।

सर्वोच्च आध्यात्मिक अवस्था को प्राप्त बब जी अपनी दिव्यशक्ति से जन जन का दिशानिर्देश करते हुए उन्हें सरल, निस्वार्थ, लोभ रहित और निष्काम जीवन जीने की प्रेरणा दे रहे थे। निस्सर्देह वे दिव्य शक्तियों के प्रकाश पुंज एवं स्वयं प्रकाश ज्ञान के सतत प्रवाहित अमृत स्त्रोत हैं।

२८ मई सन १६६८ ई° के दिन भगवान जी ने ब्रह्म स्वरूप में स्थायी रूप से प्रवेश किया। देहलीला समाप्त हुई और बब जी दिव्यानन्द लीला में निमग्न हुए।

न तत् भासयते सूर्यः न शशाङ्कः न पावकः। यतु गत्वा न निवर्तन्ते ततु धाम परममु ममा।

(श्रीमदूभगवदुगीता अध्याय १५, श्लोक ६)

साधना पथ पर भगवान जी ने इन्द्रिय निग्रह पर विशेष बल दिया है। क्रीत दास बन कर जीवन जीना तो जीवन खोने के समान है। भगवान जी की दयादृष्टि सब पर थी लेकिन आवश्यक यह था कि नितान्त विशुद्ध रूप में निर्मलहृदय के साथ उन के सम्मुख उपस्थित हो जाये।

सात वर्ष निरन्तर साधना रत रहने के पश्चातु बब जी "हाल" की अवस्था में पहुँच गये। हकीकृत को पहचान कर इफ़ीन (ब्रह्मज्ञान) के आनन्द अमृत से शराबोर हुए। आत्मा और परमात्मा के मध्य खाई पट गई और द्वैत का अन्तर विलुप्त हो कर अद्वैत के आनन्द लोक में समा गया। यही तुरीयावस्था है जहाँ पहुँच कर बब जी साक्षात् प्रभु स्वरूप में भगवान के सूक्ष्म आभास का प्रकटीकरण करने लगे। श्रद्धालु भक्तजनों में इस आनन्द लोक के यथार्थ को जानने पहचानने की क्षमता होनी चाहिये। इसी अलौकिक आनन्द लोक में स्थायी रूप से विचरण करने वाले बब जी चिलम के कश लगाते और धूनी जगा कर आहुतियाँ देते रहते थे।

उन के दरबार में शरणागत की मनोकामना अवश्य पूरी होती। कई भक्त उन की दया से संकट मुक्त हो गये

 $\overline{7}$ 

# शब्द

कश्मीर विश्वविद्यालय, श्रीनगर से सेवा निवृत्त एक योग्य वरिश्ठ प्रशासनिक अधिकारी श्री चमनलाल राज़दान आज आश्चर्य चकित कर देने वाली अपनी अद्भुत क्षमताओं से भगवान जी के भक्तों को मोहित कर रहे हैं।

सेवा निवृत्त होने के बाद राज़दान साहब भगवान जी की दिव्य भाक्ति के आकर्शण में खिँचते चले गये और आये दिन नित नवीन अनुभवों के दुर्गमपथ से गुज़रते हुए उन की सर्जन क्षमता सक्रिय हो उठी। "श्री बब भगवान चालीसा" इस का प्रमाण है।

आज कल राज़दान साहब स्थायी रूप से दिल्ली में रह रहे हैं। यहीं उन के मन में इच्छा उत्पन्न हुई कि बब जी के अनमोल वचनों को जो उन्हों ने समय समय पर भक्तजनों के उद्धार के लिये कहे हैं, एकत्र कर के क्रमबद्ध रूप में प्रस्तुत किया जाये ताकि भक्तजनों को इन्हें एक साथ पढ़ने का सुअवसर प्राप्त हो और अमृत वाणी तुल्य

 $\mathbf C$ 

यै वचन उन्हें मानसिक शान्ति प्रदान कर सकें। प्रत्येक अनमोल वचन के साथ एक न एक कथा जुडी है और भगवानजी के वरिश्ठ भक्त उन कथा प्रसंगों से भली भाँति परिचित हैं।

राज़दान साहब पर भगवान जी की विशेष कृपा है। 'भगवान चालीसा' के बाद यह उन का दुसरा प्रयास है। आजकल राजदान साहब वाक्-लेखन में लगे हैं। आशा है बहुत शीघ्र हमें उन के "वाख" पुस्तकाकार में पढने को मिलेंगे।

भगवान जी के प्रिय भक्तों को बधाई देते हुए मैं आशा करता हूँ कि प्रस्तुत पुस्तिका भगवान गोपीनाथजी ट्रस्ट, उदयवाला-जम्मू की एक महत्त्वपूर्ण उपलब्धि सिद्ध होगी।

गोसांईयों को खाना खिलाओ और दक्षिणा दो।

भगवद्दगीता के ७०० श्लोकों में से कोई भी एक

श्लोक मनुश्य का गुरु बन सकता है अर्थातु

ईश्वर को पाने के लिए मनुश्य को भूख पर

90. आध्यात्मिक प्रगति तब तक नहीं हो पाती जब

तक मनुश्य अपनी लालसा को त्याग नहीं देता।

99. आप को गर्व है अपने सुडौल शरीर पर जो

गन्दगी व बदबू से भरा है और नाशवानू है।

गर्व करो उस प्रभु पर जिसने आपको यह शरीर

दिया है ताकि आप हर समय उसी के स्मरण में

१२. केवल शरीर के नहाने से मन की शुद्धि नहीं

होती है। मन को आत्म–सरोवर में धोलो और

12

### एवम् अस्तु।

अमर कभी मरते नहीं।

भगवान विष्णु ही सब के गुरु हैं।

विजय प्राप्त करनी चाहिए।

ξ.

 $\mathsf{Q}$ .

t.

€.

लगे रहें।

सदैव साफ रखो।

प्रोफेसर (डॉ.) भूषण लाल कोल

श्री भगवान गोपीनाथजी महाराज के अनुभूति जन्य अनमोल वचन प्रभ एक हैं। उनके सामने सब बराबर हैं।

ओ२म शब्द को अपनाओ। आप को सब दुःखों से ą. छटकारा मिलेगा।

भेदभाव मत रखो। कोई भिन्न नहीं, कोई गै़र 3. नहीं।

कोई शुद्ध चीज़ अशुद्ध नहीं हो जाती। यह केवल  $8.1$ मन की सोच है।

५. घर बुलाये अतिथियों की ख़ूब खातिरदारी करो। पहले उन को खिलाओ-पिलाओ, उस के बाद बचा हुआ खुद खाओ।

11

नारायण आप के हृदय में स्थित हैं। आप भी 93. नारायण बनो।

हमारा सारा शरीर महाकाल का भोज्य है, इसे 98. उपयोगी बनाओ।

- अहंकार से छुटकारा पाने का मतलब 94. ओ२मुकार-चेतना, जिस से साक्षातुकार मिलता  $\frac{1}{2}$
- यह प्रभु की अनुकम्पा है उस व्यक्ति पर जो 96. अपने गुरु के चरणों में समर्पण करता है।
- पिछले जन्मों के रहे सहे आपसी लेन-देन में  $919.$ कमी-बेशी इस जन्म में पूरी करनी पड़ती है।
- हमें अहंकार से पुरी तरह छुटकारा पाना चाहिये।  $9<sub>z</sub>$ .
- देवताओं की उपासना दीप जगा कर करनी चाहिये। 9E. नहीं तो राक्षस हानि पहुँचायेंगे।
- एक सन्त को अपने शिष्यों बारा चढ़ाये हुए फल  $RO.$ इत्यादि नैवेद्य के तौर पर बाँट देने चाहिये नहीं तो बचाकर रखने पर रक्त-समान हैं।

 $13$ 

- सन्तों और साधुओं को सम्मान दो।  $29.$
- साकार उपासना से नहीं अपितु ध्यान-विचार से  $33.$ आत्मन की पहचान होती है।
- साक्षातकार में एक साधक को ब्रह्म-ज्योति प्राप्त  $-53.$ होती है।
- ब्रह्म को एक वृक्ष मान कर उसकी किसी भी  $-85$ टहनी पर बैठ जाओ। सब टहनियाँ इसी वृक्ष से जुड़ी हुई हैं।
- दिव्य माँ के दर्शन का हमारे लिये उतना महत्त्व  $.95$ नहीं है जितना हम पर माँ की दयादृष्टि और अनुकम्पा का महत्त्व है।
- २६. भगवान-चेतना के लिए आवश्यक है अपनी मेहनत और गुरु कृपा।
- सु:ख और शान्ति इसी में है कि आप निष्काम - 219 भाव तथा सच्चे मन से मानव जाति की सेवा करो, उस के लिए यदि आप को संगठित हो कर भी काम करना पड़े तो अवश्य कीजिये।
- एक साधक को गृहस्थ में रहकर अपनी जीविका  $25$ कमानी चाहिये और ज़रुरतमंद लोगों में दान देना चाहिये।
- सच्चाई वह चीज़ है जिस पर किसी का अधिकार RE. नहीं।
- एक मनुश्य को तीन चीजें अपनानी चाहियें-30. सादगी, शुद्धता तथा सच्चाई।
- एक लहर की तरह गायब मत हो जाओ।  $39.$ सच्चाई को कायम रखने के लिए यदि आप को चट्टान की तरह खड़ा रहना पड़े तो खड़े रहो, पीछे मत हटो।
- साधना के लिए आवश्यक है सही दिशा।  $32.$
- ऐसे मनुष्य पर थिकुकार है जिसमें सावधानता न 33. हो। उसे सही रास्ते पर लाना आप का कर्तव्य  $\frac{2}{15}$
- जनता से एकत्र की हुई धन राशि एक ज़हरीले 38. नाग के समान है। इसे सावधानी के साथ प्रयोग में लाओ और कोई हेरा फेरी मत करो।

15

### $14$

- भक्तजन जब आपस में बैठकर धार्मिक विचारों 34. पर संवाद करते हैं तो सन्तुष्टि प्राप्त करते हैं।
- जब तक हमारा ध्यान किसी अन्य दिशा में केन्द्रित 36. है तब तक हम यर्थाथ को पहचान नहीं सकते।
- मानव अस्तित्व का परम लक्ष्य आसानी से प्राप्त .015 नहीं होता।
- चाहे कैसी भी परीक्षण की घड़ी हो, हमें ईश्वर  $3<sup>c</sup>$ . प्रेम के पथ पर सदा चलना चाहिये।
- अध्यात्म में कृत्रिम हावभाव से दूर रहना चाहिये। ą€.
- भगवदगीता हमारी मार्गदर्शक शक्ति है और 80. पंचस्तवी हमारी साधना।
- सूर्य, चन्द्रमा और अग्नि उस परमतत्त्व को  $89.$ प्रकाशित नहीं कर सकते जिस में लय होकर वे पुनः संसार में लौटकर नहीं आते। वही मेरा परम धाम है।

### ध्यानी एवं संग्रहकार

- चमन लाल राजदान

16

### मिलने का पता :

भगवान गोपीनाथजी आश्रम खरयार, हब्बा कदल, श्रीनगर उदयवाला, बोडी, जम्मू पम्पोश एन्क्लेव, नई दिल्ली

मूल्य : ५.०० रुपये

© र्स्वध्कार सुरक्षित, २००२ भगवान गोपीनाथजी ट्रस्ट जम्मू / नई दिल्ली

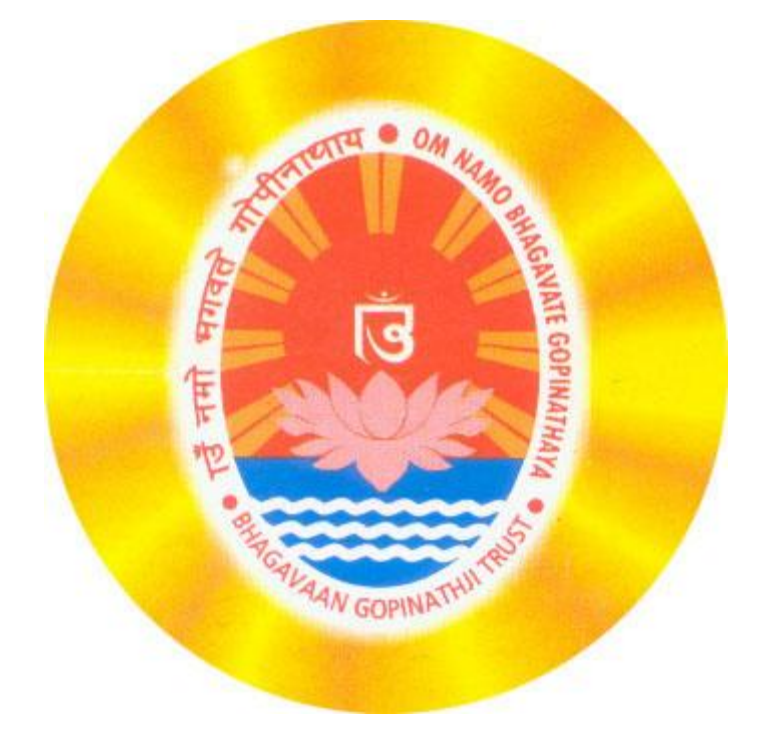